## $\left| \begin{array}{c} O \Phi \\ \text{nerdio} \end{array} \right|$

## **Manager**<br>for **Enterprise**

## Plans & Pricing

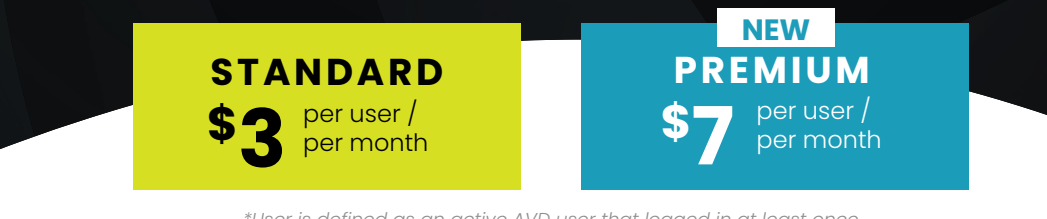

*\*User is defined as an active AVD user that logged in at least once during the month OR a user with a provisioned Cloud PC.*

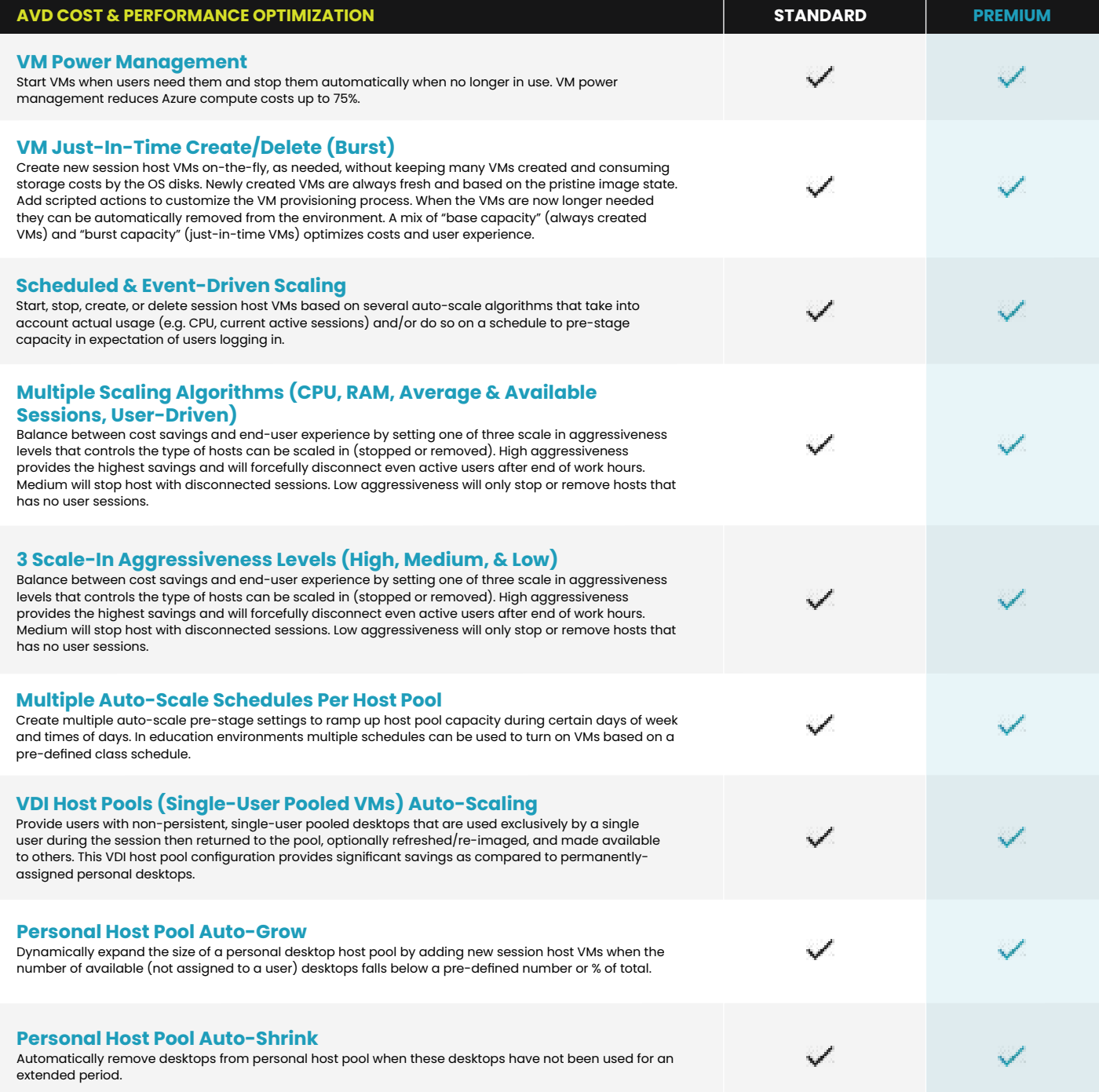

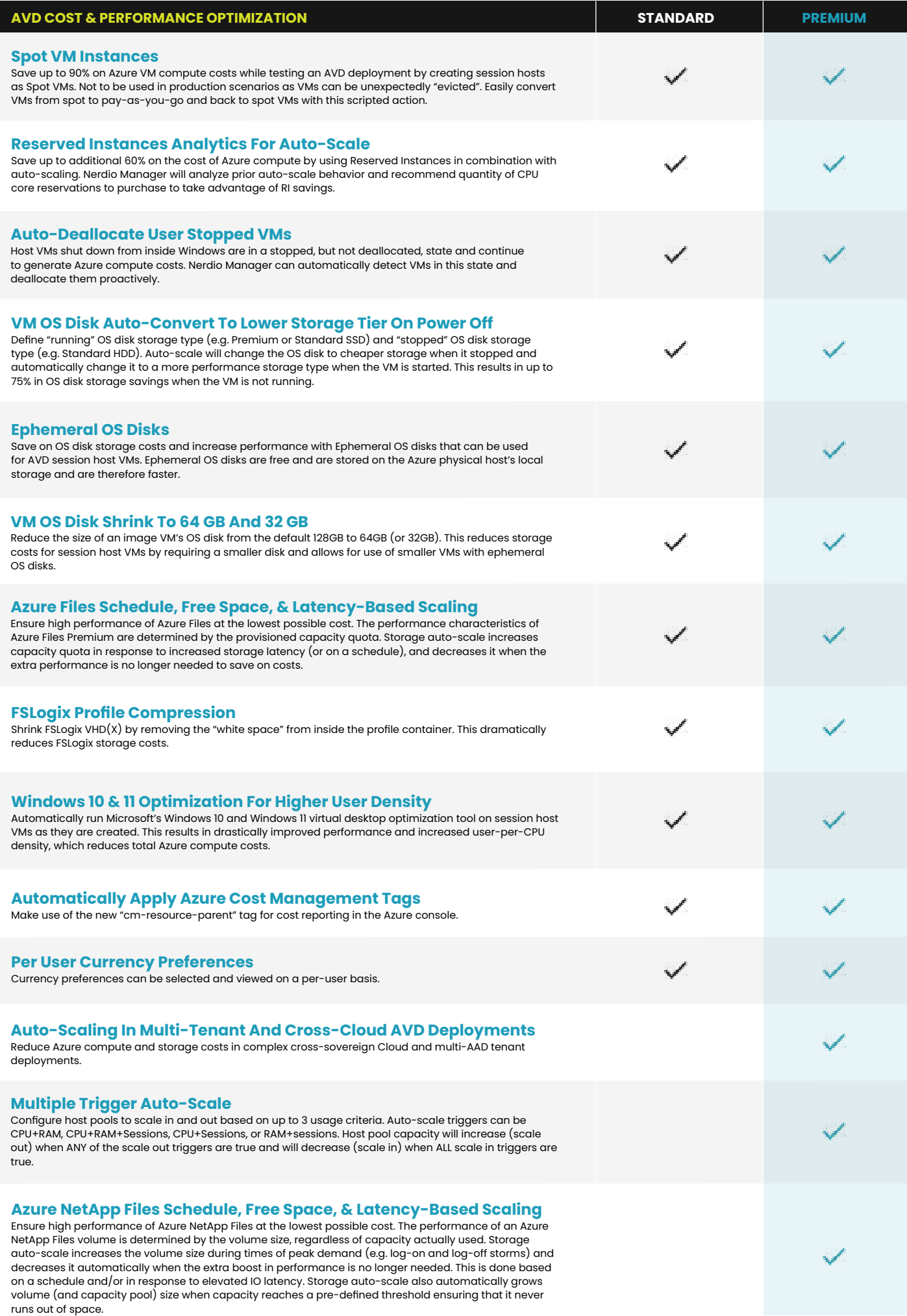

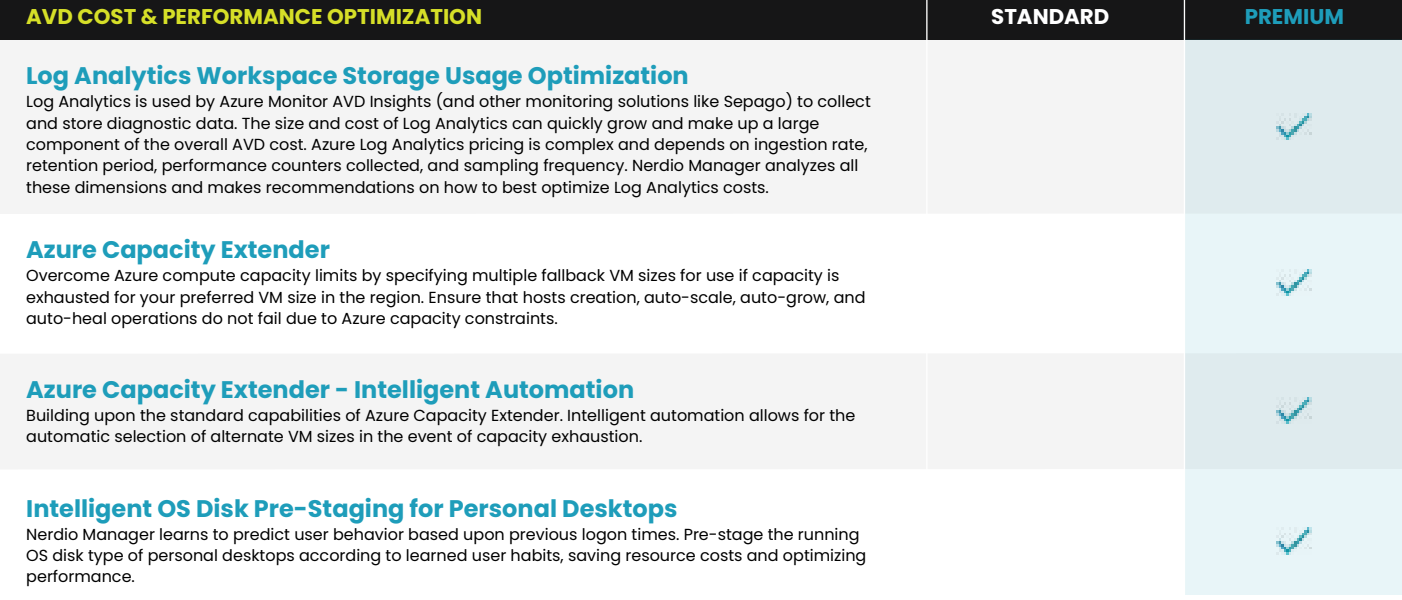

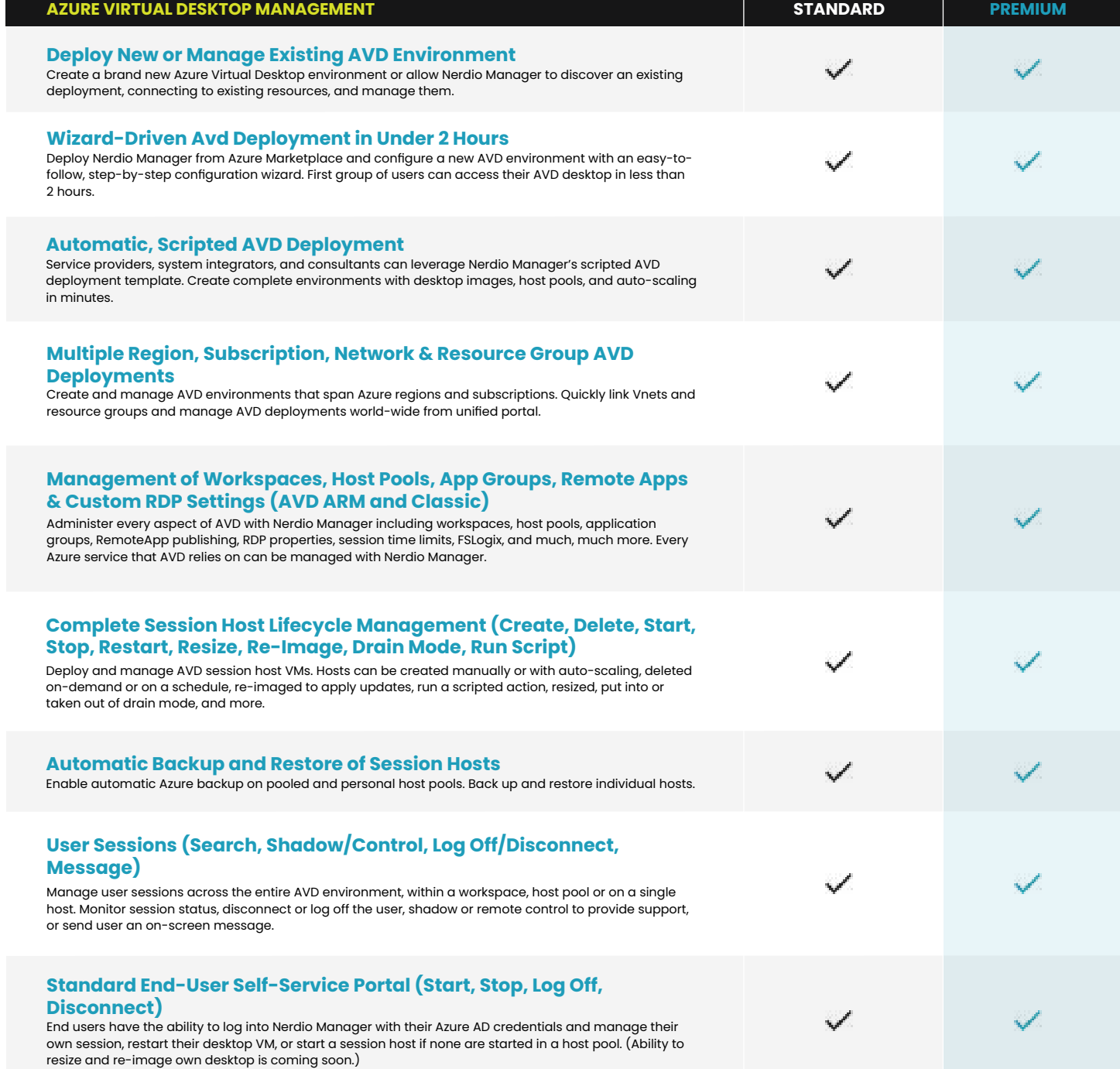

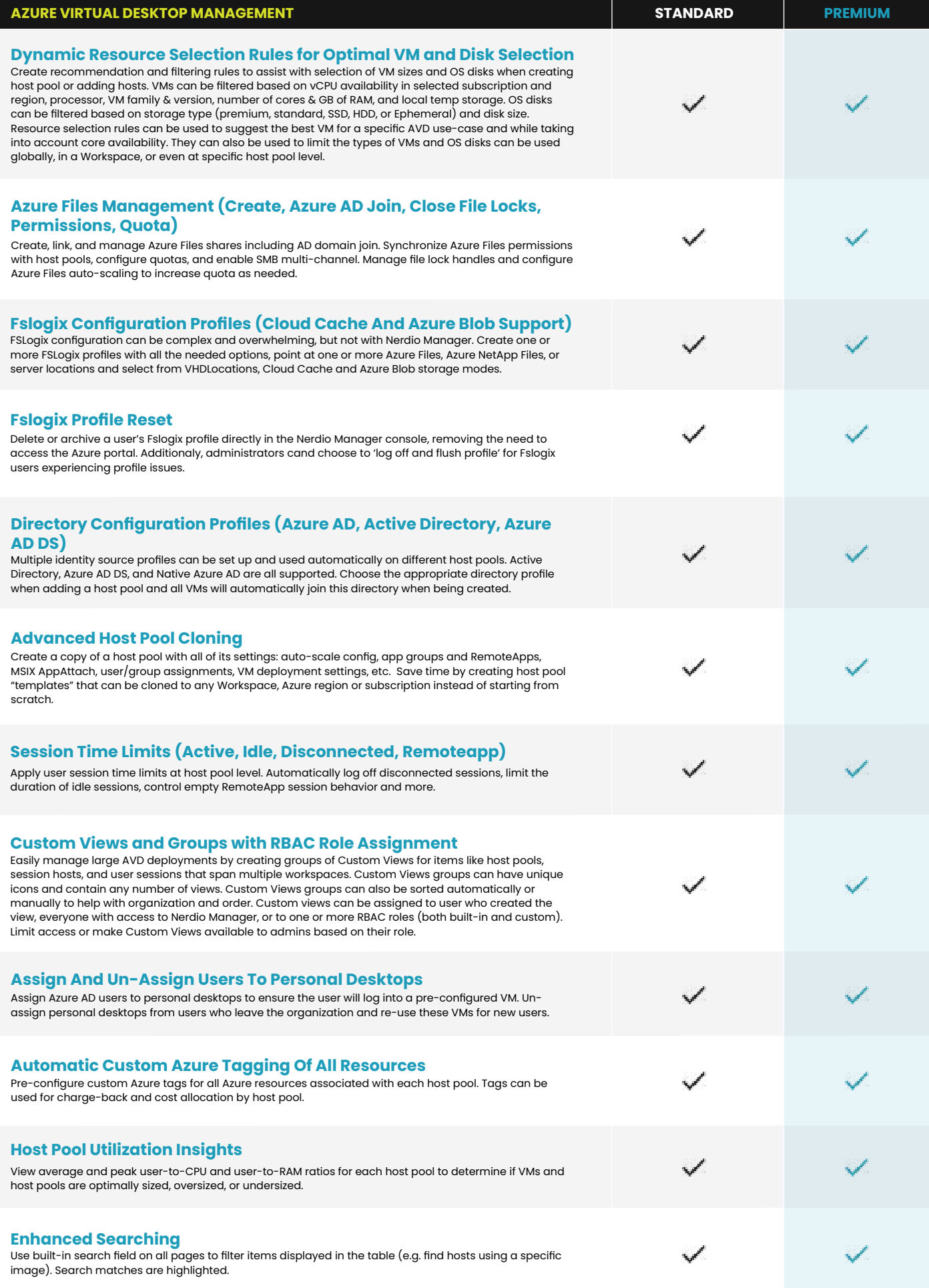

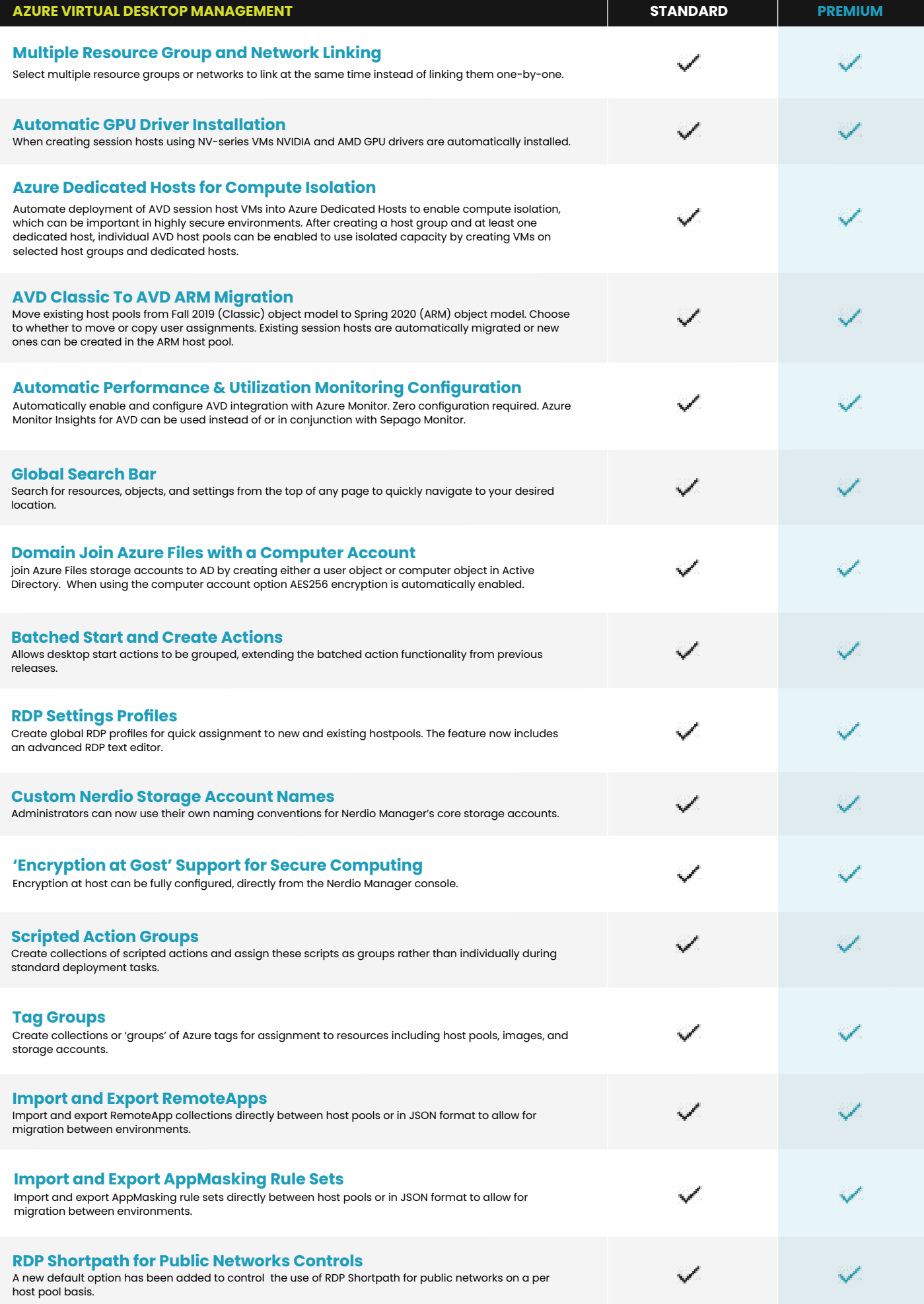

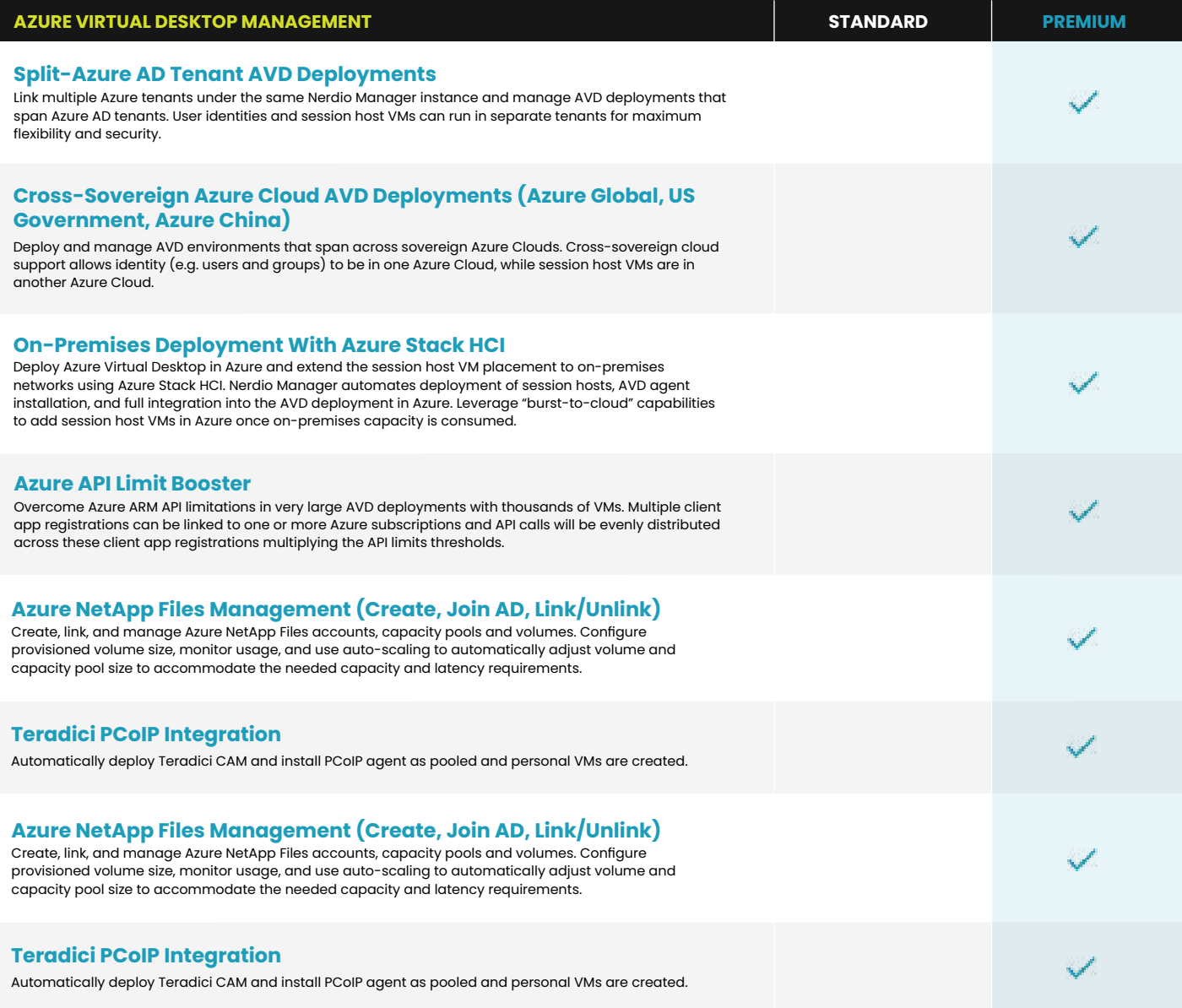

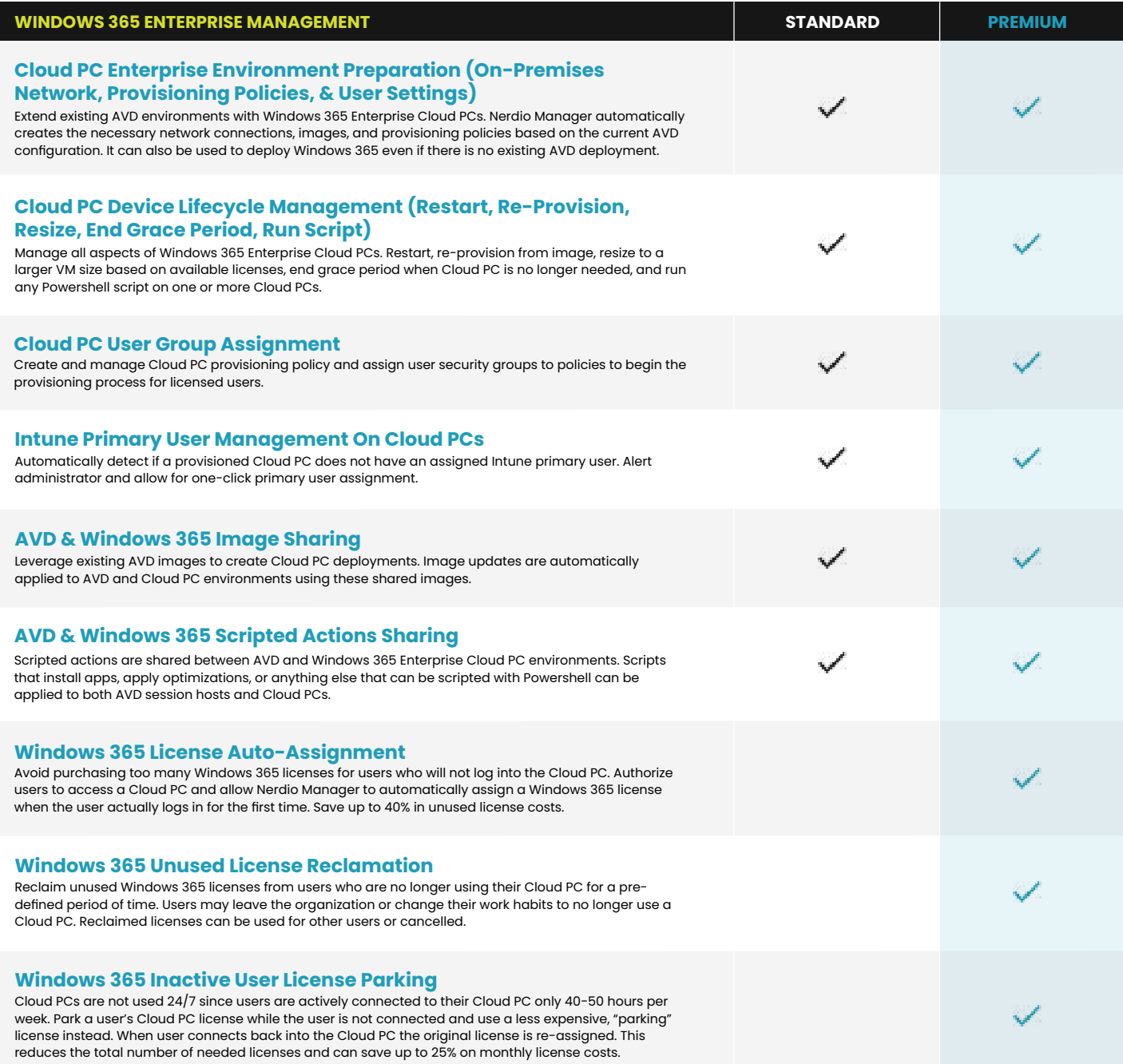

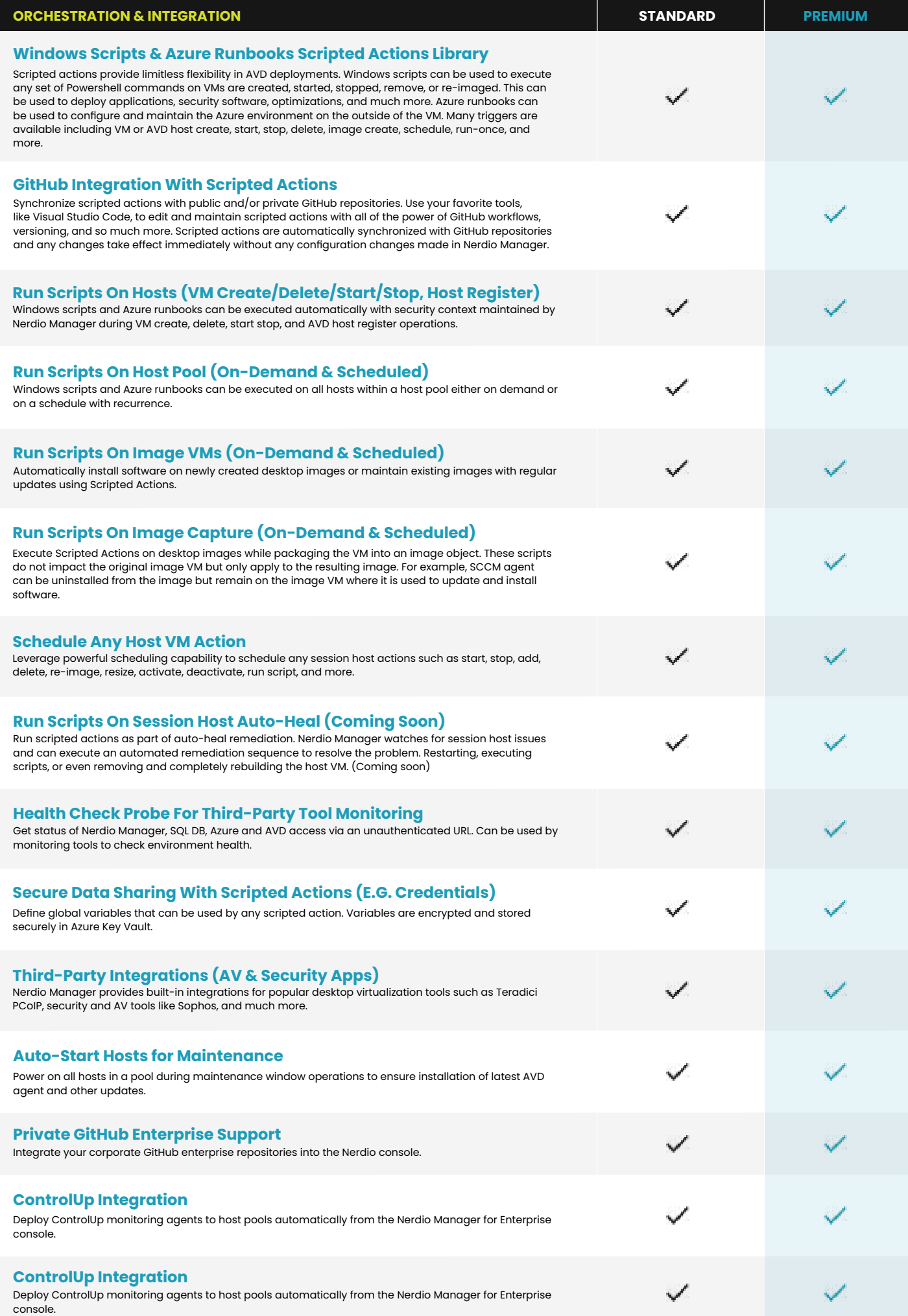

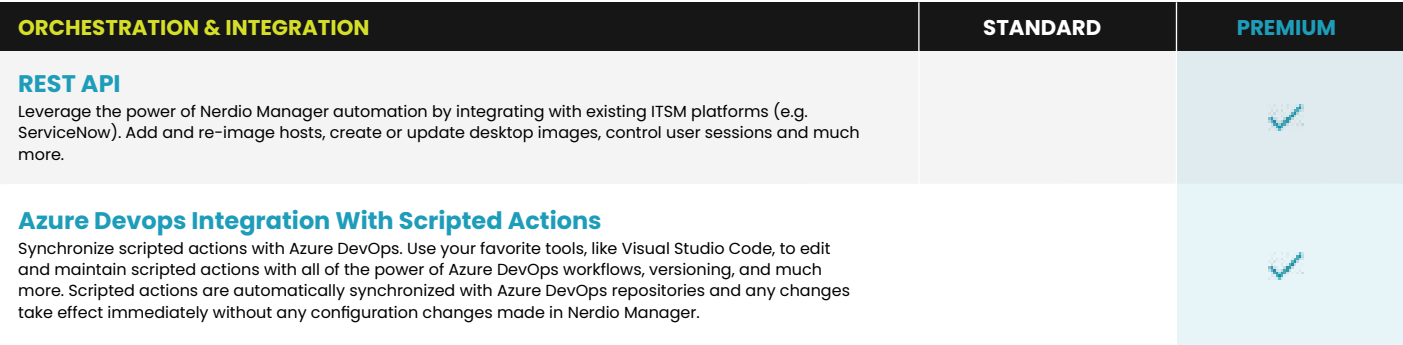

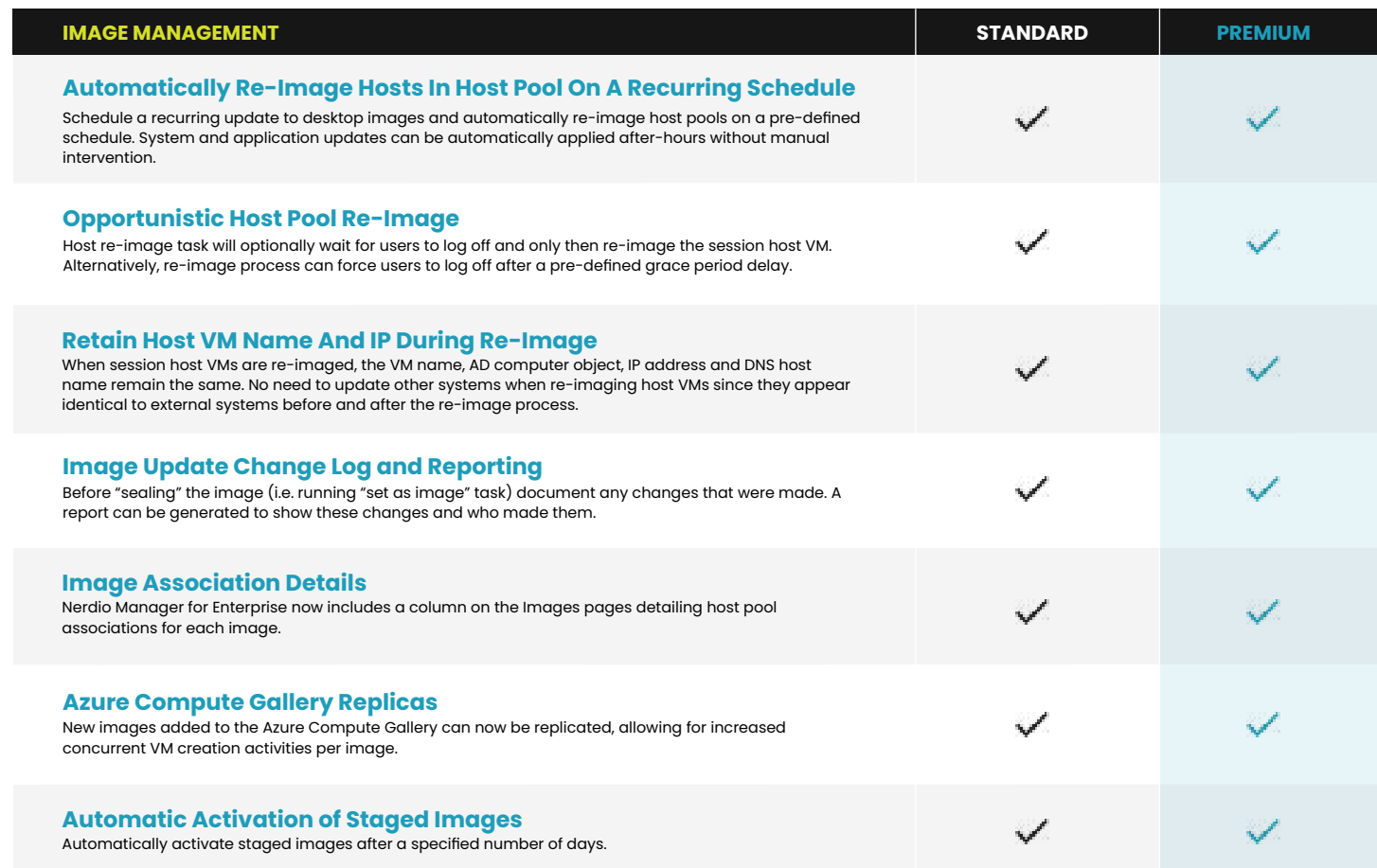

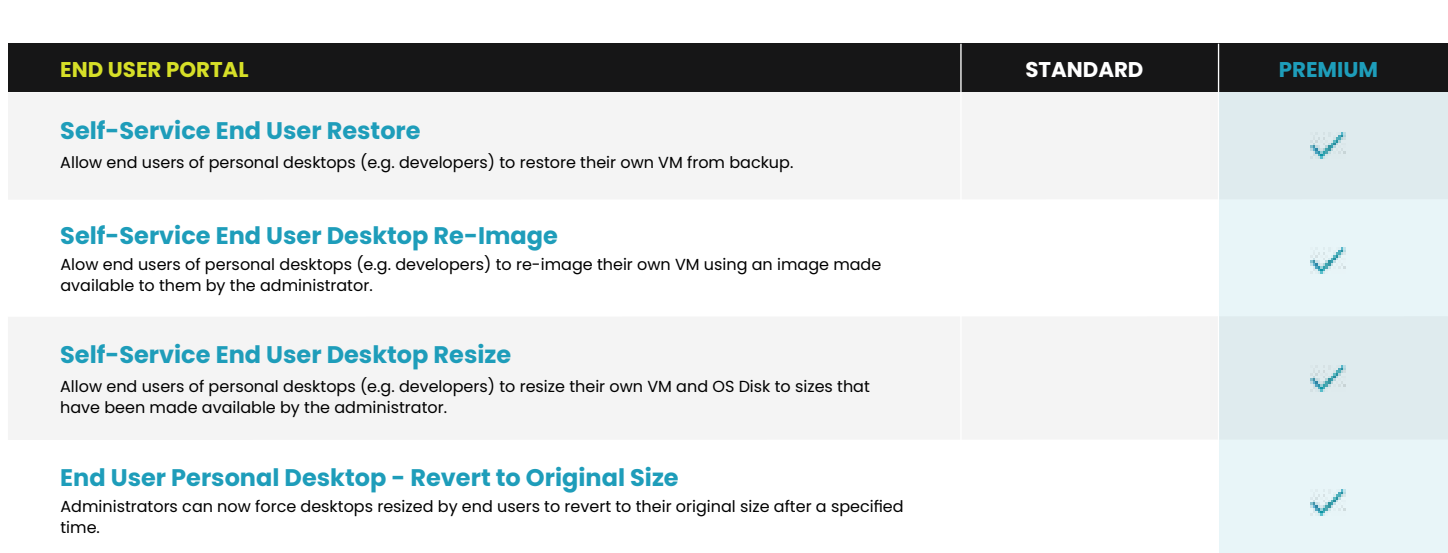

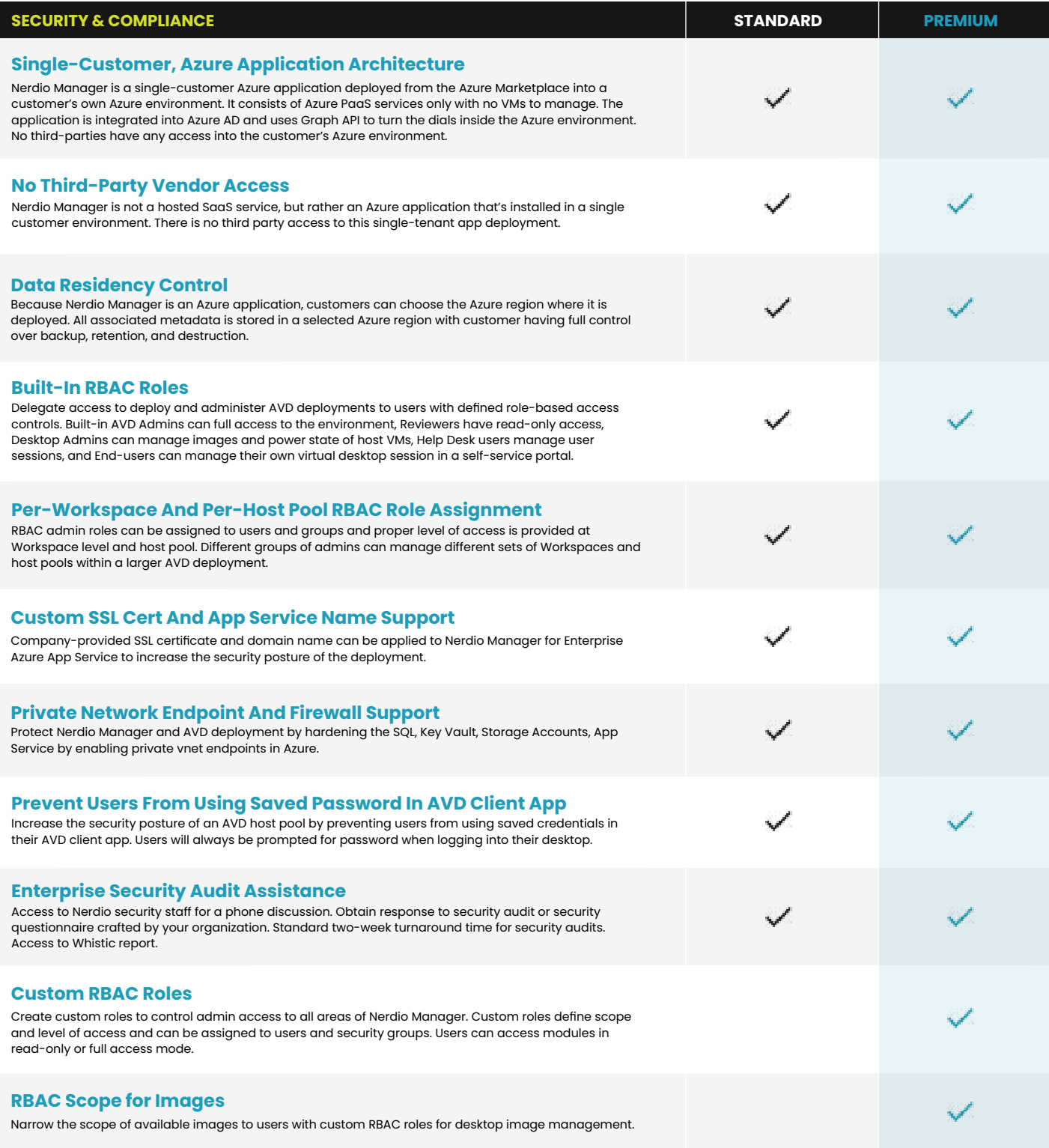

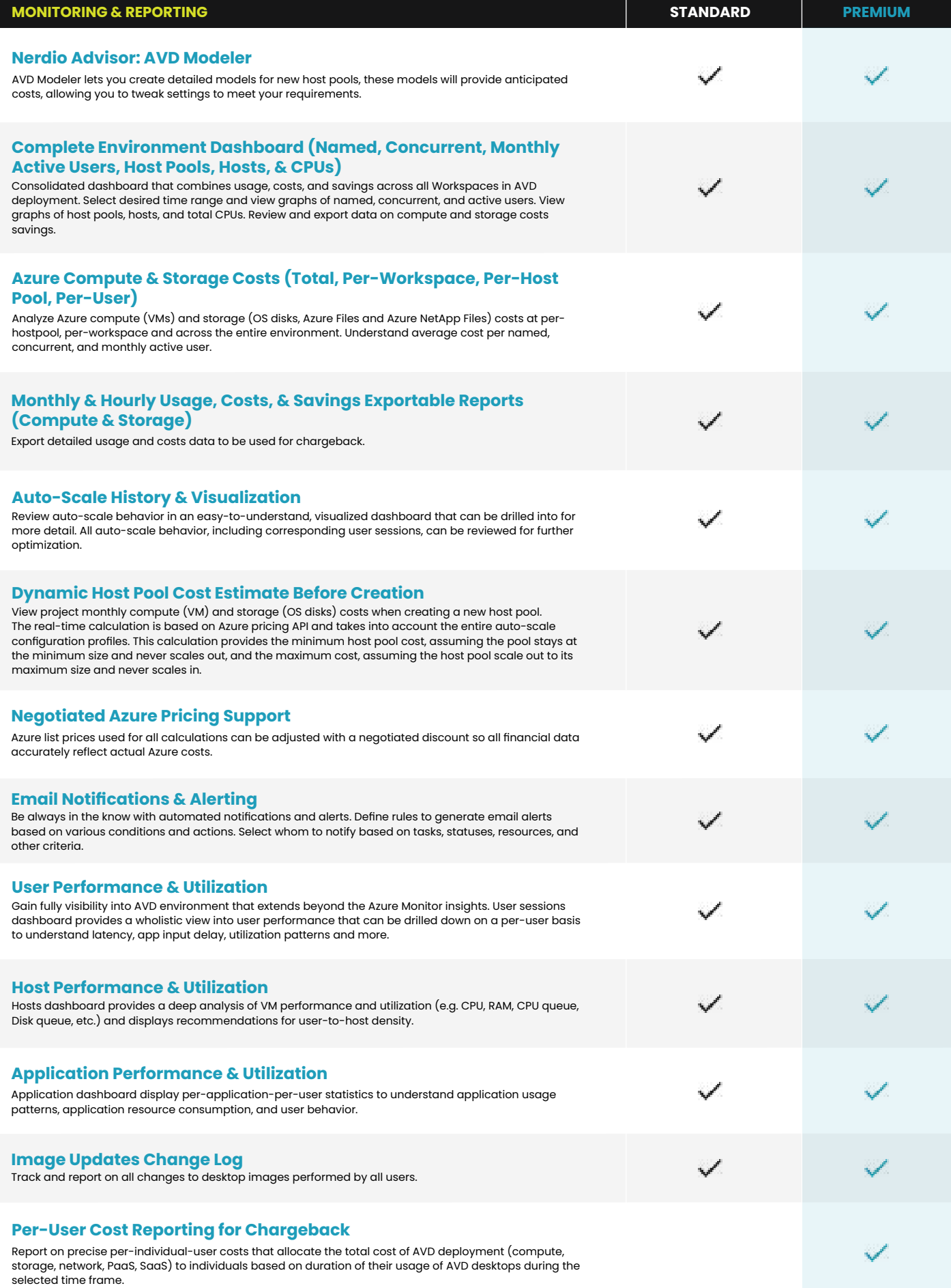

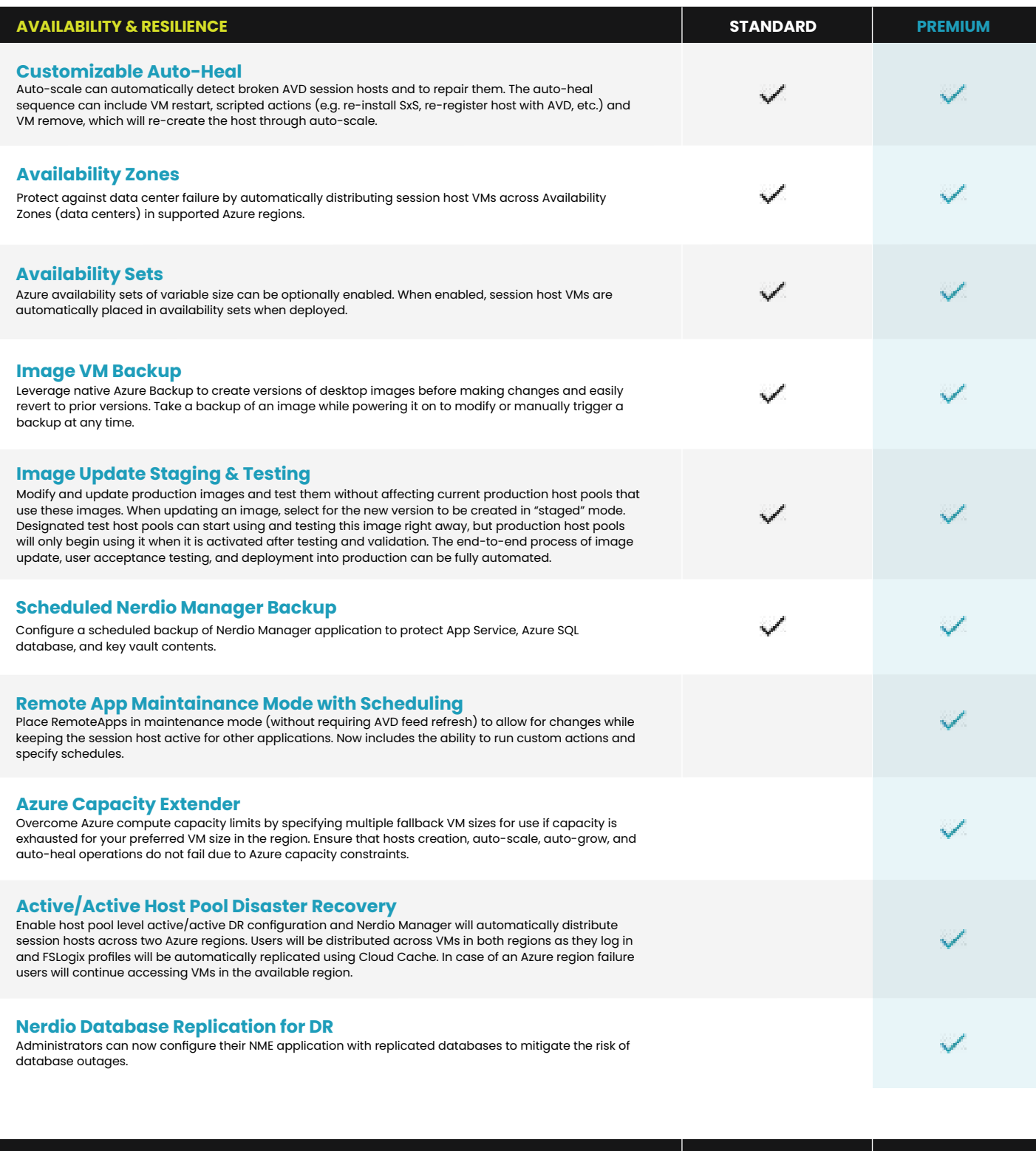

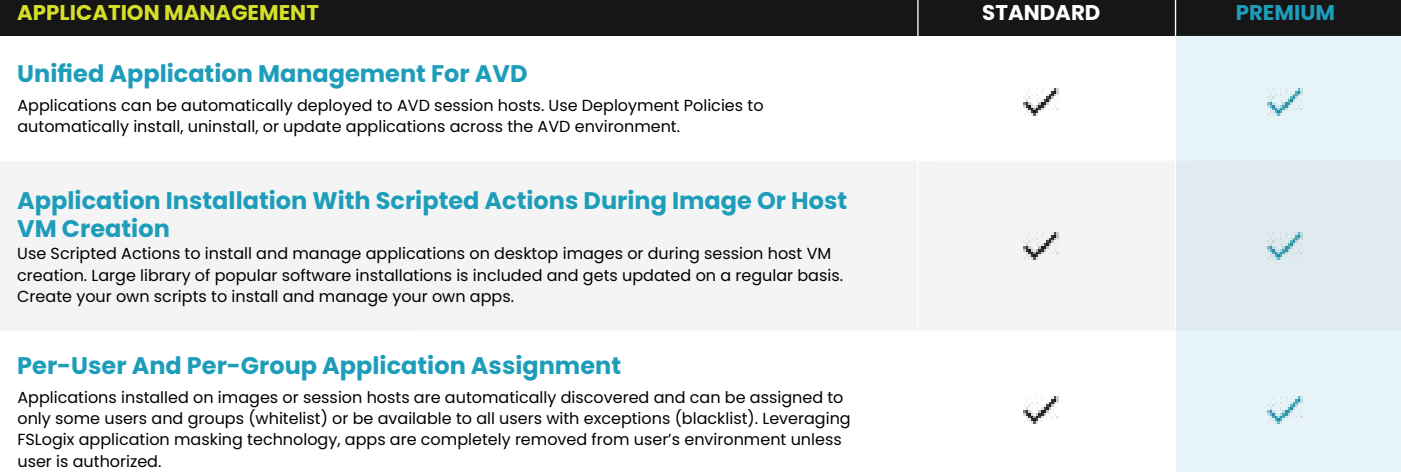

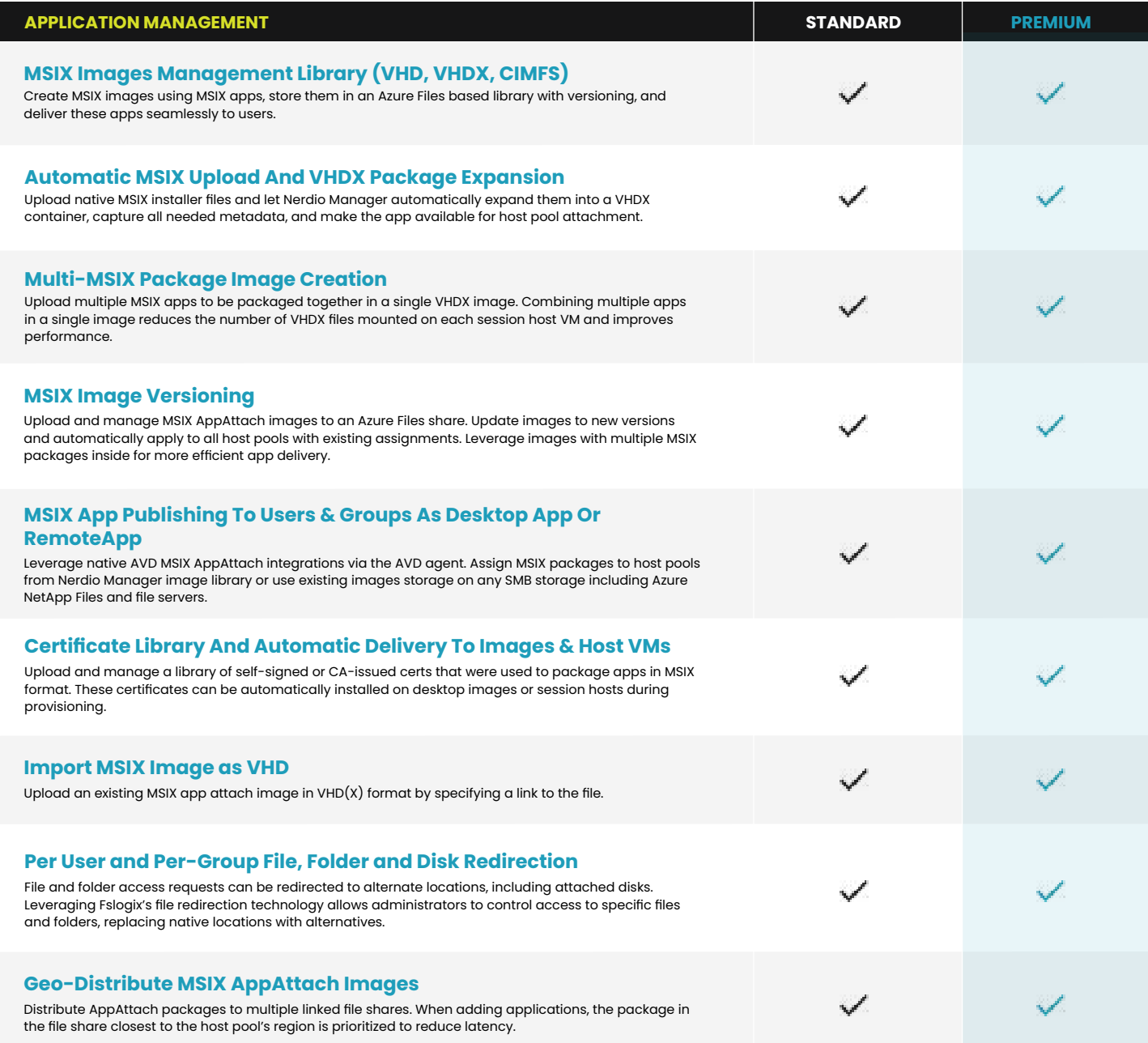

## **GET STARTED TODAY!**

Start your free 30-day trial by downloading Nerdio Manager for Enterprise Premium from the Azure Marketplace.